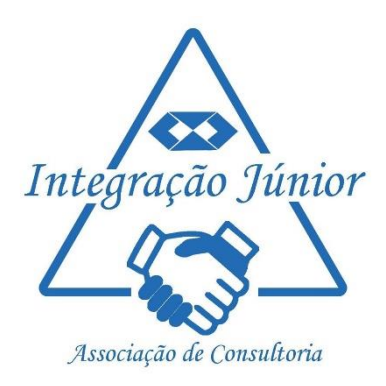

## **CURSOS DE CAPACITAÇÃO:**

**Nome do curso:** Gestão de custos - Aplicações práticas por meio do *LibreOffice Calc* (Segunda Edição).

O presente projeto tem como objetivo proporcionar a capacitação de estudantes e pessoas da comunidade externa na gestão de custos em empresas de diversos ramos por meio de aplicações práticas com utilização do *LibreOffice Calc.* A metodologia de execução do projeto compreende a realização de cursos de capacitação, em quatro módulos correspondentes: 1) informações teóricas das metodologias de custos mais utilizadas; 2) elaboração de planilhas de controle de custos; 3) aplicação prática do cálculo dos custos a partir dos dados de uma empresa ou propriedade; 4) diagnóstico e elaboração de relatório dos custos com demonstração dos resultados da empresa.

## **Vagas: 50 (25 por turma)**

## **Horário** -19h20 as 22h30 - **Carga horária:** 20hs **Datas**

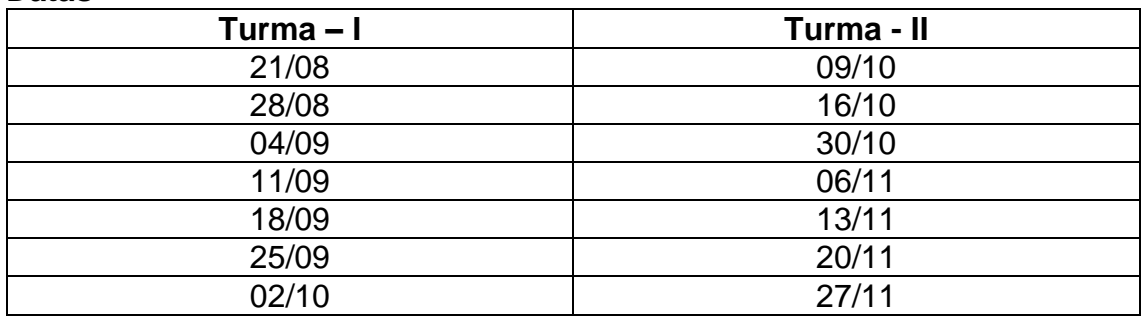

**Local:** Sala 408-A do Campus Cerro Largo da UFFS.

## **Pré-requisitos para inscrição:**

**Acadêmicos da UFFS:** Aprovação na disciplina de Administração de Custos ou Contabilidade e Gestão de Custos Rurais.

**Membros da comunidade externa:** Comprovação por meio do histórico escolar da aprovação em uma disciplina de contabilidade de custos em outra instituição de ensino superior, ou curso profissionalizante na área de gestão de custos.

**Período de divulgação e inscrição:** 06 a 16/08/2019

**Procedimento de inscrição:** por meio de e-mail: [shirleybritz@hotmail.com](mailto:shirleybritz@hotmail.com) (a confirmação da inscrição será feita por meio da resposta – INSCRIÇÃO RECEBIDA)

**Dados necessários:** Nome completo; nº da matricula (estudantes da UFFS); CPF; e-mail; Cópia do Histórico Escolar (estudante); Cópia do Histórico Escolar ou certificado de curso profissionalizante (comunidade externa).

**Critérios de Desempate na Seleção:** Estudantes da UFFS (Média Geral no Curso); Membros da comunidade externa (Ordem de Inscrição).

**Observação:** Ao proceder a inscrição o candidato deverá escolher a Turma (I ou II) de interesse. Após a seleção dos 50 candidatos, caso houver mais candidatos que vagas em uma das turmas, os candidatos com a menor classificação serão automaticamente remanejados para a outra turma.